## **Autodesk AutoCAD Скачать бесплатно Патч с серийным ключом Серийный номер {{ Последний }} 2023**

[Скачать](http://starsearchtool.com/ZG93bmxvYWR8WmM0YTJsMWZId3hOamN4TWpFNU1EazNmSHd5TlRrd2ZId29UU2tnVjI5eVpIQnlaWE56SUZ0WVRVeFNVRU1nVmpJZ1VFUkdYUQ/reassured/allpromediaman/QXV0b2Rlc2sgQXV0b0NBRAQXV/protest/patriots.pzevs?tropicalis/welters)

Ага. Вы также можете слелать это из командной строки. Таким образом, вместо того, чтобы просто добавить ключ описания в центр дизайна, вы также можете выполнить его из командной строки. Итак, мы откроем командную строку и введем следующее. Этот курс дает основы использования AutoCAD в реальном инженерном или архитектурном бюро. Студенты узнают, как создать базовую планировку здания, как завершить дизайн интерьера и как использовать AutoCAD в качестве пакета для черчения. (3 лабораторных часа) ПРЕДЛАГАЕТСЯ: Осенний семестр первого года обучения Введение в программирование VBA с акцентом на использование этой функции AutoCAD. Это разработано, чтобы дать студенту общее и понимание концепций программирования. Курс предназначен для того, чтобы позволить учащимся запрограммировать макрос или последовательность кодов макросов, которые выполняют различные задачи в AutoCAD. (4 лабораторных часа) Лабораторный сбор взимается. SUNY GEN ED — нет данных; NCC GEN ED -n/a Предлагается: осень, весна Этот курс знакомит учащегося с основами AutoCAD и рабочими пространствами, созданием, просмотром и редактированием текста, связыванием файлов, созданием и редактированием легенд, добавлением элементов и основами 2D и 3D рисования. Этот курс познакомит с различными функциями AutoCAD и основными методами рисования. Также представлены полезные программы, такие как 3D Studio Max. Цель этого курса — помочь вам понять некоторые трудности, с которыми вы можете столкнуться в процессе обучения, и предложить ряд практических заданий, которые позволят вам работать над собственными чертежами и системами автоматизированного проектирования (САПР). Кроме того, студенты узнают, как использовать AutoCAD для создания 2-D и 3-D чертежей. (1 лекция, 2 лабораторных часа) SUNY GEN ED -n/a; NCC GEN ED - н/д Этот инструмент был разработан для использования новыми пользователями AutoCAD. Он предоставляет полностью интегрированный интерфейс для рисования и редактирования данных на чертеже. Представлено краткое введение в основные концепции редактирования. Оттуда пользователь направляется к инструменту и его использованию с упором на процесс редактирования, отмену и основную надпись. (2 лабораторных часа) Лабораторный сбор взимается. SUNY GEN ED — нет данных; NCC GEN ED n/a Предлагается: Весна, Лето

## Autodesk AutoCAD С кодом активации 2022

Характеристики хорошо определены. Это одна из лучших бесплатных программ САПР. Вы можете не только использовать его в браузере, но даже импортировать файлы CS6 и AutoCAD непосредственно из самого программного обеспечения. Этот инструмент поддерживает не только файлы DWG, но и файлы PDF и DXF. Фактически, его возможности могут быть расширены с помощью плагинов. Таким образом, у вас нет причин думать, что это ограниченный бесплатный инструмент без плагинов.

Но если вы хотите разблокировать полную версию программного обеспечения, вам придется раскошелиться. не менее 14,95 долларов в месяц. Кроме того, у него есть отличная бесплатная версия. Это позволяет мне ускорить рабочий процесс. Я использую его как бесплатную версию, в которой есть самые необходимые компоненты и ценные функции для создания моего проекта. Я всегда восхищался его мощью и простотой, поэтому решил скачать и протестировать его модули для большей ясности. И это было так хорошо, как я знал. Это мощная программа, способная ускорить рабочий процесс. Бесплатная версия предлагает те же мощные функции, что и платные версии. И мой владелец фабрики, который платит за каждый месяц, легко поймет мою точку зрения. Я буду очень рад узнать, будет ли этот

информационный бюллетень по-прежнему регулярно публиковаться или нет. Я подписался, чтобы получить его, и это единственный предмет, который я могу найти в своем электронном письме. Однако хорошо иметь бесплатный контент таким образом, поскольку кажется, что информационный бюллетень обычно предназначен для людей, которые уже подписались на сайт раньше. Почему они используют это программное обеспечение, я не знаю. Я думаю, что это хорошая идея, если это хорошее программное обеспечение для создания веб-сайтов. Но я думаю, что это странно использовать конструктор сайтов, а затем давать вам огромное преимущество сервиса, взимая с вас дополнительные 50 евро за веб-сайт, созданный одним из их проектов. 1328bc6316

## **Autodesk AutoCAD Hack C кейгеном For Windows 2022**

AutoCAD по своей природе используется людьми для разных целей. Это очень сложное программное обеспечение, поэтому требуется много терпения и практики, чтобы привыкнуть к нему. Когда вы запускаете AutoCAD, вы столкнетесь со многими вещами, которые могут показаться серьезным препятствием для его изучения. Также можно заблудиться во всех различных меню и отсутствии того же интерфейса, что и у других программ. Я бы посоветовал начать с общего онлайн-учебника и понять, как он работает, прежде чем начать. Вам нужно будет знать, что вы собираетесь делать, прежде чем начать процесс обучения. Если вы изучаете AutoCAD, первое, что вам нужно сделать, это изучить команды и инструменты рисования. Научитесь рисовать простые модели AutoCAD в 2D. Используйте AutoCAD в полной мере. Чтобы по-настоящему извлечь выгоду из AutoCAD, вы должны стать опытным пользователем. Попрактикуйтесь в использовании программного обеспечения, чтобы понять, как выполнять сложные задачи рисования, а также понять его возможности и ограничения. Как дизайнер, вам нужно будет ознакомиться с его командами, настройками и ярлыками, чтобы успешно работать с программой. Воспользуйтесь следующими советами, чтобы лучше понять программу AutoCAD и научиться работать в ней продуктивно. Прочтите файл справки программного обеспечения, чтобы получить полное представление о том, как работает AutoCAD, о доступных командах, выполняемых ими функциях и их ограничениях. Файл справки также содержит подробное руководство с иллюстрациями и инструкциями. AADL «Application Average» означает, что «среднестатистический человек может изучить программное обеспечение (изучить и/или использовать) примерно за 2 часа». Это то, о чем нужно знать, потому что процесс обучения AutoCAD требует столько же времени, сколько и освоение программного обеспечения. Хотя вы, возможно, сможете выполнить некоторую работу с AutoCAD самостоятельно, вам необходимо иметь четкое представление о том, как работает программное обеспечение, а практика с помощью учебных пособий или консультационных курсов сделает вас лучшим дизайнером. В Интернете доступно множество учебных пособий по AutoCAD, которые помогут вам быстро освоить программное обеспечение.

скачать автокад с таблеткой скачать автокад 2014 для виндовс 10 скачать автокад на русском бесплатно скачать автокад 2020 бесплатно на русском с ключом скачать автокад 2020 бесплатно с ключом скачать и установить автокад 2015 бесплатно скачать автокад бесплатно и без регистрации скачать автокад для пк бесплатно скачать автокад 2012 бесплатно на русском без регистрации скачать автокад 2010 бесплатно на русском без регистрации

Что вы должны практиковать? Что ж, если вы сможете разобраться с программным обеспечением, это будет отличным началом. Также нет смысла учиться увеличивать и уменьшать масштаб, даже если вам захочется взглянуть на некоторые другие функции программного обеспечения, которые вы еще не использовали. Наиболее ценными являются такие простые вещи, как использование мыши для позиционирования объектов, настройка масштаба и рисование формы. Во-первых, огромное разнообразие видео, которые вы можете найти в Интернете. Самое замечательное в YouTube то, что любой может стать «влиятельным лицом» и загрузить видео, объясняющее, как что-то делать. Проблема в том, что они часто не знают, как делать то, о чем говорят. Они также являются одними из самых простых видео в

мире. Последним шагом является создание рисунка или проекта, демонстрирующего ваше мастерство. Почему это важно? Если вы смотрите видео на YouTube о том, как рисовать фигуру, вы можете получить рисунок фигуры, который может показаться довольно простым. Если ваша программа AutoCAD открывается, но кажется, что она не отвечает на ваши команды, проверьте настройки AutoCAD и убедитесь, что чувствительность вашей мыши и клавиш установлена на максимально возможные значения. Управление горячими клавишами также должно быть установлено на высокий уровень. Возможно, вы выбрали платформу своего компьютера как macOS (операционная система Macintosh), но вы все равно можете запускать AutoCAD, если открываете его на ПК с Windows. Если у вас возникли проблемы с пониманием экрана после просмотра этого руководства по основам AutoCAD, рассмотрите возможность использования учебного пособия по AutoCAD. Вы также можете ознакомиться с другими статьями на этом сайте, которые помогут вам в этом. Создание какой-либо модели также может помочь укрепить уверенность в себе, когда вы только начинаете. Это также поможет вам убедиться, что вы понимаете, как использовать программное обеспечение. Затем вы можете использовать его для создания все более и более сложных моделей.

Изучение AutoCAD на Windows или Mac очень похоже на изучение любого другого программного обеспечения, поэтому речь идет о изучении концепций. На веб-сайте Autodesk есть ресурсы для изучения AutoCAD. Они содержат пошаговые инструкции в серии видеороликов, а также практические упражнения. AutoCAD — не самое простое программное обеспечение для изучения, и на рынке, безусловно, нет недостатка в конкурирующих вариантах программного обеспечения САПР. У AutoCAD есть даже конкуренты, такие как Deltacloud и Autodesk 123D. Если вы действительно хотите изучить AutoCAD, вам необходимо серьезно посвятить время и усилия. Да, просто изучив команды, вы изучите AutoCAD. Однако все они взаимосвязаны, и команды в значительной степени согласуются во всем программном обеспечении. Вам также потребуется лицензия на программное обеспечение для AutoCAD, а не только на само программное обеспечение. Так что хорошо понимать лицензии на программное обеспечение, прежде чем начать учиться. Я бы посоветовал придерживаться библиотеки команд и сэкономить время и силы, если вы решите перейти к варианту серии видео. В конце концов, у AutoCAD очень крутая кривая обучения. Кривая обучения AutoCAD очень крутая, и вам потребуется много времени, чтобы ознакомиться с ней. AutoCAD — программа для трехмерного рисования. Но есть способ изучить 2D с помощью AutoCAD. Используя 2Dналожение, вы можете создавать 2D-чертежи и модели. Научиться рисовать 2D-модель гораздо проще, чем 3D-модель. AutoCAD полезен как в 2D, так и в 3D CAD. Вы можете использовать AutoCAD в качестве замены программного обеспечения. AutoCAD — отличный инструмент для стартапа, который хочет изучить основы САПР. Он также используется многими профессионалами. Важно, чтобы вы помнили о своих целях обучения. Легко провести много времени на YouTube или изучить только один аспект AutoCAD, но вы быстро научитесь, если ваши цели обучения не будут четко определены.Есть хороший шанс, что кто-то еще в Интернете, возможно, уже рассмотрел эту тему более тщательно, чем вы когда-либо.

<https://techplanet.today/post/autocad-2021-240-descargar-activador-for-windows-2022-en-espanol> [https://techplanet.today/post/descargar-autodesk-autocad-licencia-keygen-con-keygen-completo-mac](https://techplanet.today/post/descargar-autodesk-autocad-licencia-keygen-con-keygen-completo-macwin-3264bit-2022) [win-3264bit-2022](https://techplanet.today/post/descargar-autodesk-autocad-licencia-keygen-con-keygen-completo-macwin-3264bit-2022)

[https://techplanet.today/post/autocad-2019-230-clave-de-licencia-activador-for-pc-x3264-2023-espan](https://techplanet.today/post/autocad-2019-230-clave-de-licencia-activador-for-pc-x3264-2023-espanol) [ol](https://techplanet.today/post/autocad-2019-230-clave-de-licencia-activador-for-pc-x3264-2023-espanol)

<https://techplanet.today/post/descargar-dwg-trueconvert-para-autocad-2007> [https://techplanet.today/post/autodesk-autocad-keygen-para-lifetime-torrente-for-windows-2022-espa](https://techplanet.today/post/autodesk-autocad-keygen-para-lifetime-torrente-for-windows-2022-espanol) Самое сложное в изучении САПР заключается в том, что это не похоже на любое другое программное обеспечение, которое вы использовали раньше. Когда вы уже потратили годы на разработку проектов с использованием другого программного обеспечения, вам будет сложно перейти на проекты только в САПР. Рекомендуется руководство для начинающих, и все ресурсы, перечисленные выше, помогут вам освоиться. Если вы не знаете, что такое AutoCAD или как его использовать, у вас возникнут проблемы с пониманием множества различных команд, инструментов, наборов инструментов и символов, которые вам необходимо изучить. Даже если вы раньше использовали программы для рисования, научиться пользоваться AutoCAD может быть непросто. Вам необходимо ознакомиться с командами, инструментами и элементами и научиться их использовать. Руководство пользователя AutoCAD может помочь вам узнать, как использовать программное обеспечение. На Quora также есть несколько статей, которые вы можете прочитать, чтобы помочь вам узнать, например, AutoCAD для конкретной работы. Ознакомьтесь с учебными пособиями на YouTube, такими как основы AutoCAD. Изучить AutoCAD будет легко, если вы знакомы с основными командами программного обеспечения. Итак, начните с изучения основ. Узнайте, как выбирать объекты, обрезать, вырезать, перемещать, вращать, увеличивать и уменьшать масштаб. Узнайте, как вставлять объекты, удалять объекты, создавать копии и т. д. Остальные последуют. AutoCAD широко используется студентами и компаниями в качестве инструмента для черчения, изменения и редактирования моделей. Студенты часто не знают, что такое AutoCAD и как его использовать, пока он не понадобится им в курсовой работе. Если вы знаете, что будете работать с AutoCAD на любом из своих занятий или в будущей работе, вы можете рассмотреть возможность изучения того, как использовать AutoCAD, чтобы получить максимальную отдачу от программного обеспечения. Это, безусловно, сложная задача, но научиться пользоваться инструментами и функциями AutoCAD может каждый. Чтобы начать изучение AutoCAD, вам нужно изучить некоторые ключевые функции программного обеспечения. К ним относятся рабочее пространство, команды рисования и размеры. Как только вы поймете эти основы, вы сможете приступить к изучению многих функций AutoCAD и узнать, как получить максимальную отдачу от программного обеспечения. После того, как вы познакомитесь с основами использования AutoCAD, вам будет удобнее использовать его при внесении изменений в проект и других исправлений. На YouTube и на Quora доступно множество учебных пособий, которые помогут вам найти инструменты и функции, необходимые для изучения.

http://www.caribbeanequipmenttraders.com/wp-content/uploads/2022/12/nelalore.pdf https://crazy.ro/скачать-autocad-2011-crack-hot/ http://trungthanhfruit.com/как-скачать-автокад-2020-бесплатно-fix/ https://www.skiptracingleads.com/wp-content/uploads/2022/12/washtali.pdf https://wkib.de/wp-content/uploads/2022/12/beadar.pdf https://www.smart-writing.com/wp-content/uploads/2022/12/sakiaid.pdf https://uglybear90.com/wp-content/uploads/2022/12/neacere.pdf https://igbrospaint.com/2022/12/16/программа-автокад-2010-скачать-бесплатно/ https://aqlqamelab.com/план-эвакуации-автокад-скачать-link/ http://hotelthequeen.it/wp-content/uploads/2022/12/Autodesk-AutoCAD-2023.pdf https://bachelorsthatcook.com/wp-content/uploads/2022/12/AutoCAD-For-Windows-X64-2023.pdf http://mitnurulamalparang.com/автокал-2004-скачать-бесплатно-с-ключом-2021-128/ https://endlessorchard.com/скачать-бесплатно-autocad-2017-21-0-с-ключом-windows-64-bits-2023/

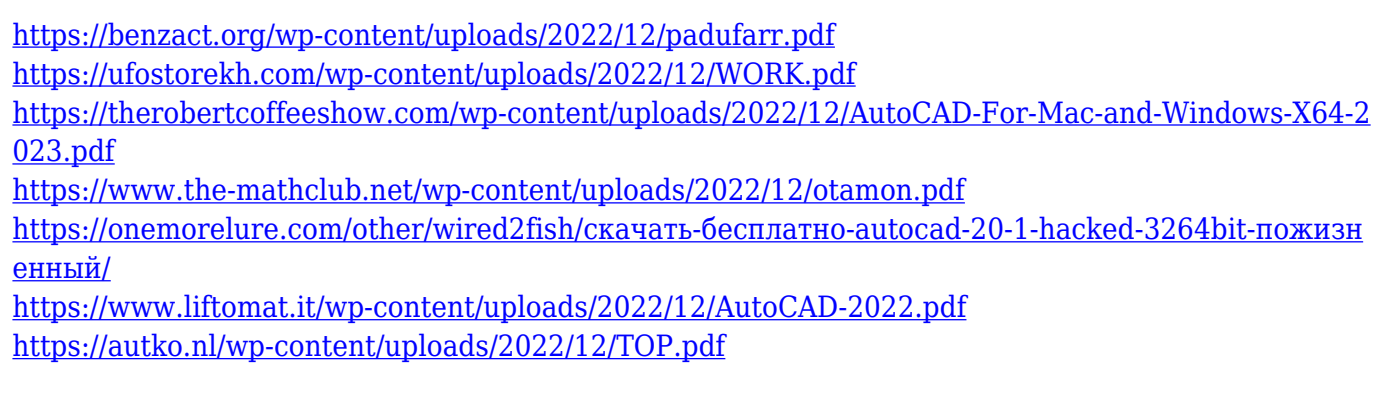

Для долгосрочного обучения лучший подход — практиковать то, что вы узнали. Возможно, вы нашли на YouTube хорошее видео о том, как создать определенную форму, но если вы никогда не будете практиковаться в этом, вряд ли это станет хорошим навыком. Нам нужно использовать то, что мы знаем, и повторять это, чтобы стать лучше. Существует множество различных способов изучения AutoCAD, и варианты обучения, безусловно, являются одним из лучших способов понять программное обеспечение. Кроме того, обучение AutoCAD — это еще одна форма общения. Обучая других, вы научитесь не только основам и пониманию AutoCAD, но и основам обучения или наставничества. Что бы вы ни выбрали, не бойтесь изучить все доступные варианты, чтобы найти наиболее подходящий. Вам не обязательно создавать конкретный карьерный путь или цель, когда вы начинаете. Если вы не видите разницы между AutoCAD и Adobe XD или Sketchup, вы никогда не сможете выполнять такую потрясающую работу. Так что лучше учиться самостоятельно или с обучением. Уже сейчас многие энтузиасты AutoCAD, которых просто потянуло в мир САПР, уже достигли своей цели. Но даже если вы хотите делать только простую графику, с САПР вы каждый день будете узнавать что-то новое. Помимо приобретения программного обеспечения, вы можете использовать веб-сайт Autodesk Academy.design.autodesk.com, чтобы узнать, как использовать программное обеспечение. Autodesk также предлагает 30-дневную бесплатную пробную версию программного обеспечения. Если вам нравится пробная версия, вы можете купить программное обеспечение на веб-сайте Autodesk за 1000 долларов. Если вы слишком отвлекаетесь на то, что будете изучать, или не можете уложиться в то время, которое хотите потратить на изучение AutoCAD, вы можете разочароваться. Однако вы не хотите сдаваться сейчас — продолжайте двигаться вперед, и вы будете добиваться устойчивого прогресса. Изучение САПР занимает много времени. После изучения того, как использовать САПР в программе онлайн-обучения САПР, обычно требуется шесть недель, чтобы получить базовый статус САПР.По истечении шести недель они чувствуют, что могут нарисовать простую коробку, используя шесть основных инструментов. И они умеют рисовать каркас, но пока без размера. Затем можно пойти на занятия и пройти курсы курсами от шести до восьми месяцев. После окончания курсов они получают достаточно навыков, чтобы работать младшим инженером САПР. Кроме того, есть несколько школ САПР, которые предлагают более высокие степени, такие как Master CAD и PhD.